# SRv6 User Plane in Mobile Core

A Smooth Migration of Mobile Core User Plane from GTP to SRv6 **10 in Mobile Core**<br>
De **in Mobile Core User Plane from GT**<br>
Chenchen Liu Pablo Camarillo<br>
<u>Pablo Camarillo</u><br>
<u>Pablo Camarillo</u>

Arashmid Akhavain arashmid.akhavain@huawei.com

liuchenchen1@huawei.com

Pablo Camarillo pcamaril@cisco.com

IETF 103, Bangkok November, 2018

#### SRv6: A Smooth Transition & Pragmatic Approach to Change the User Plane in Mobile Core

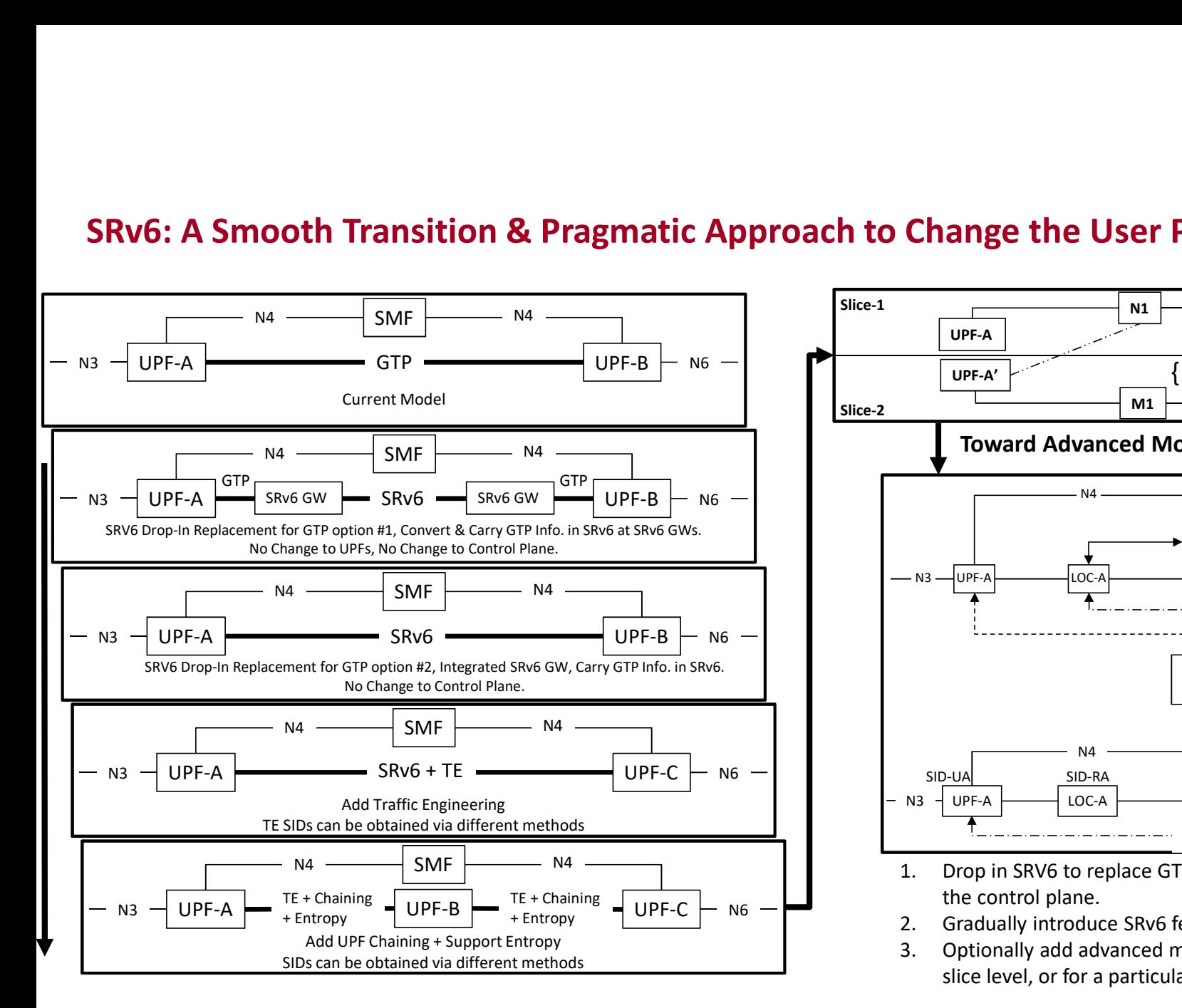

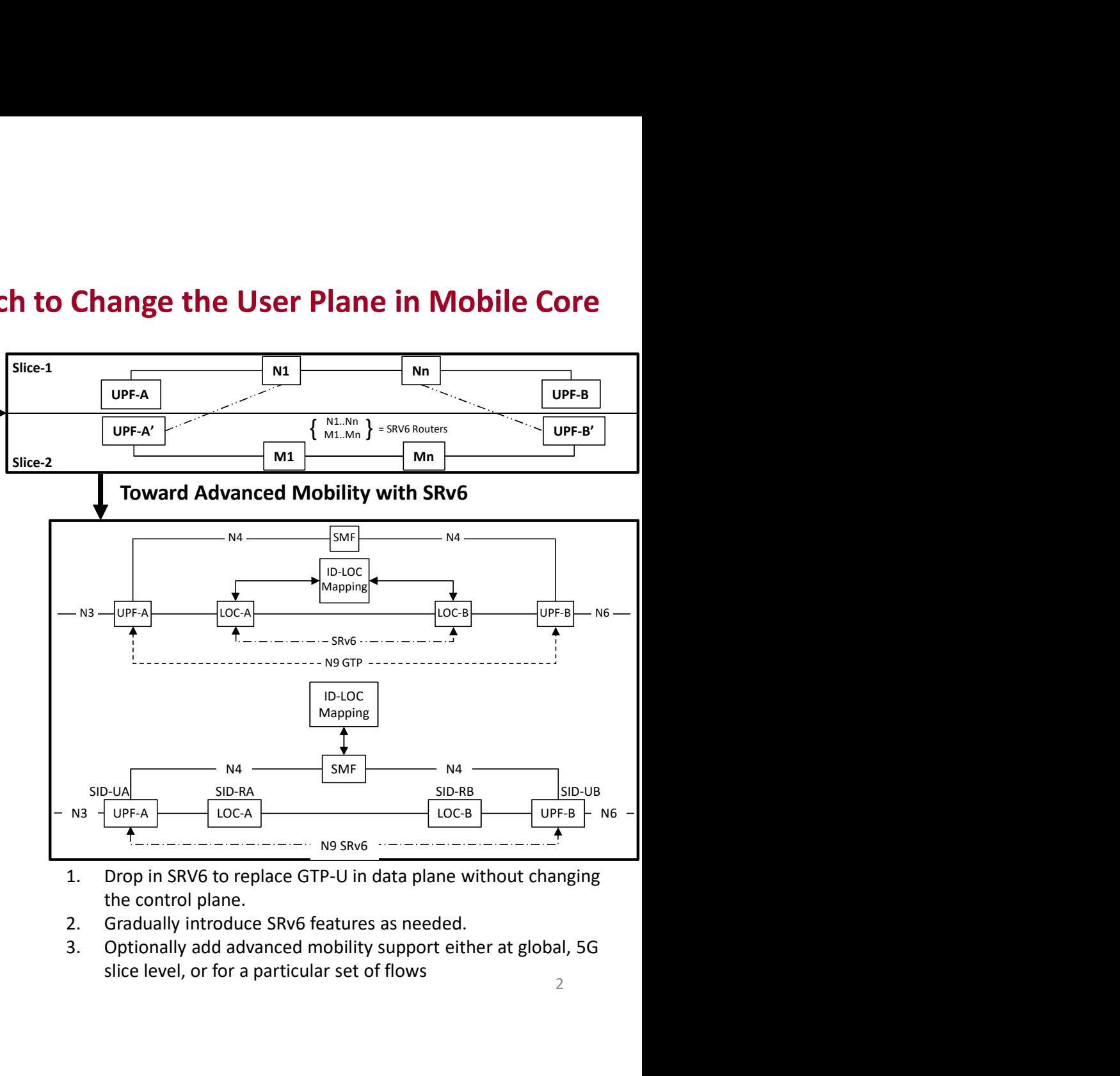

- the control plane.
- 
- slice level, or for a particular set of flows  $\frac{2}{2}$

#### Phase 1: Drop in SRv6 to Replace GTP-U Between UPFs Without Changing 3GPP Control Plane

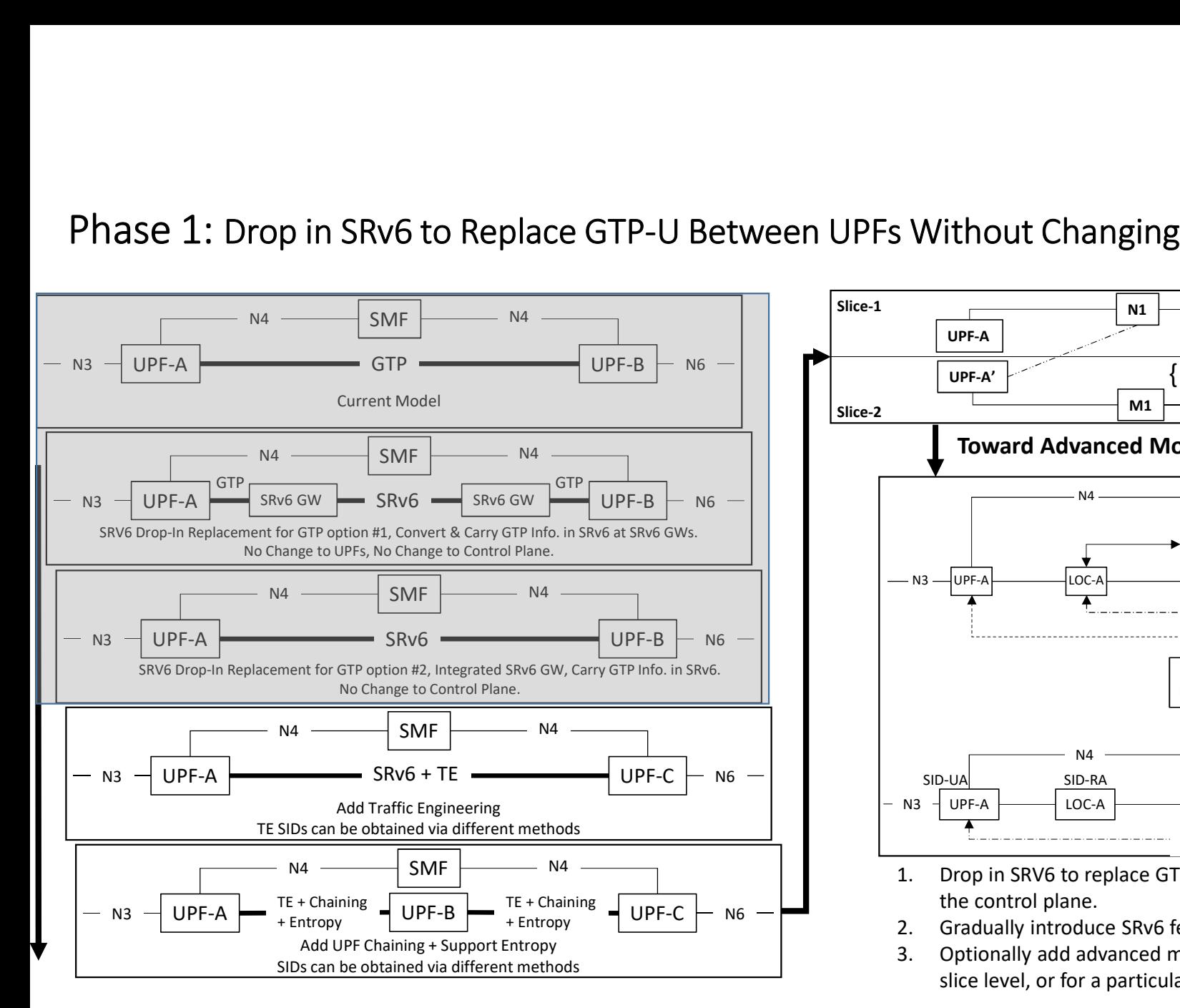

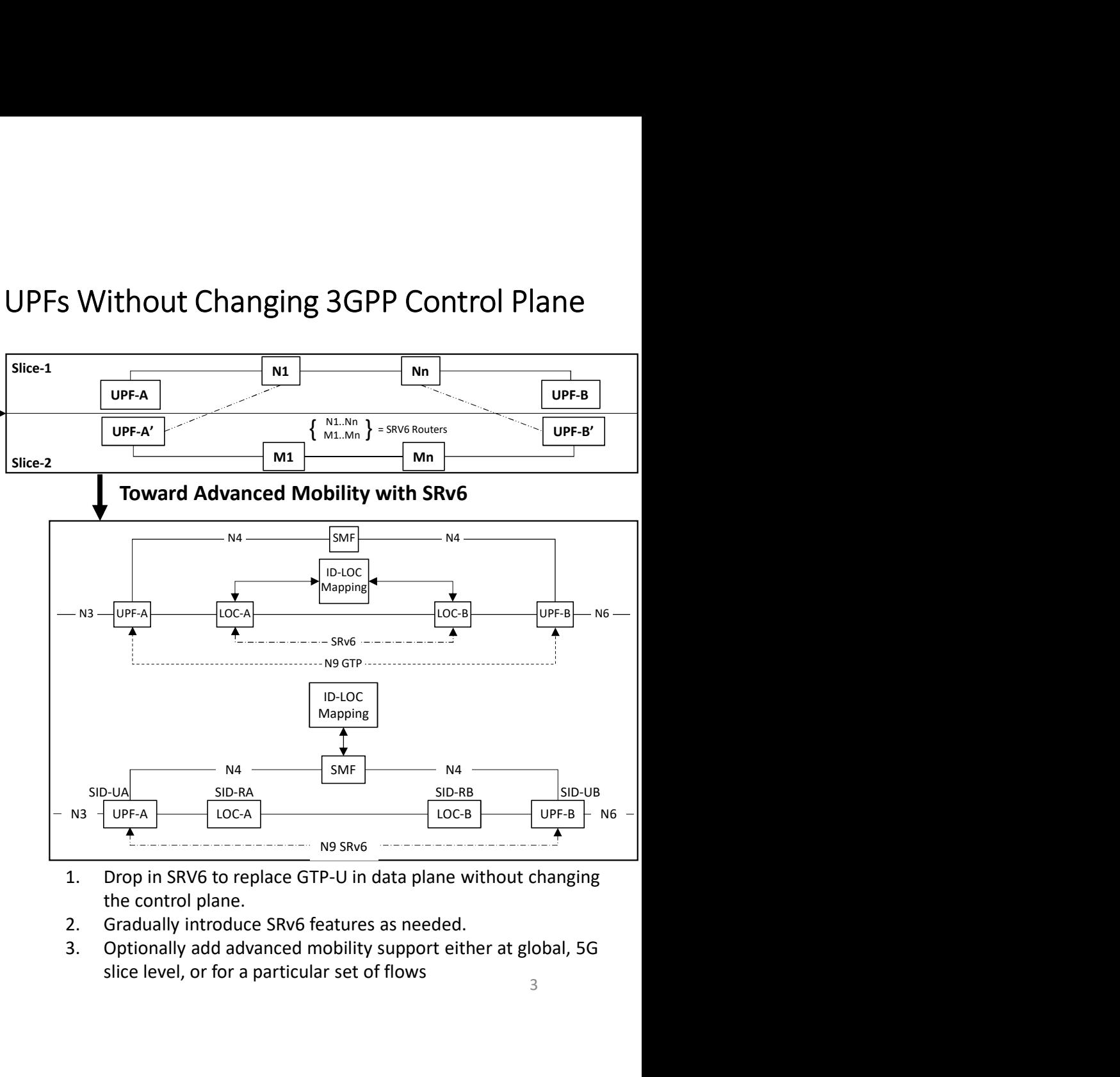

- the control plane.
- 
- slice level, or for a particular set of flows

# Migration from IPv4 to SRv6 in a Nutshell (5G)

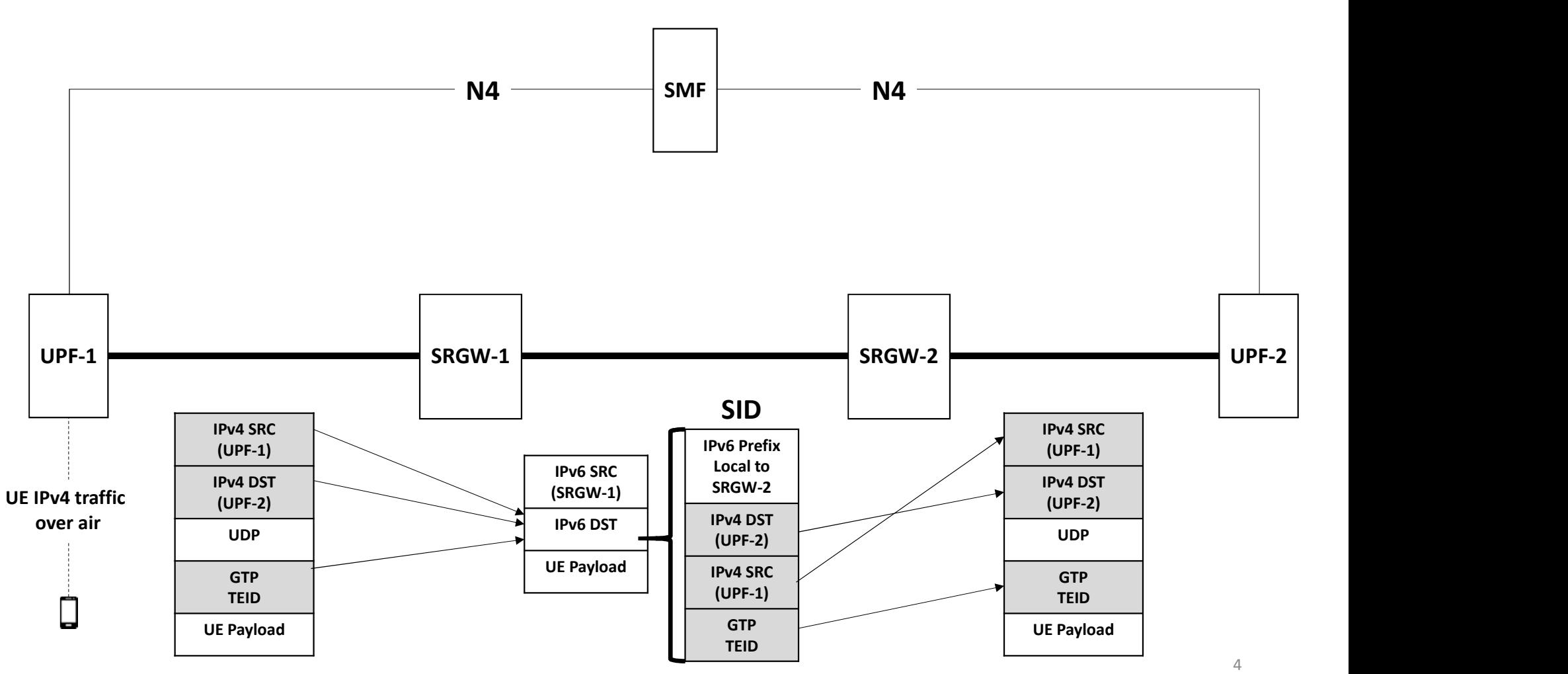

#### Migration from IPv4 to SRv6 in a Nutshell (LTE)

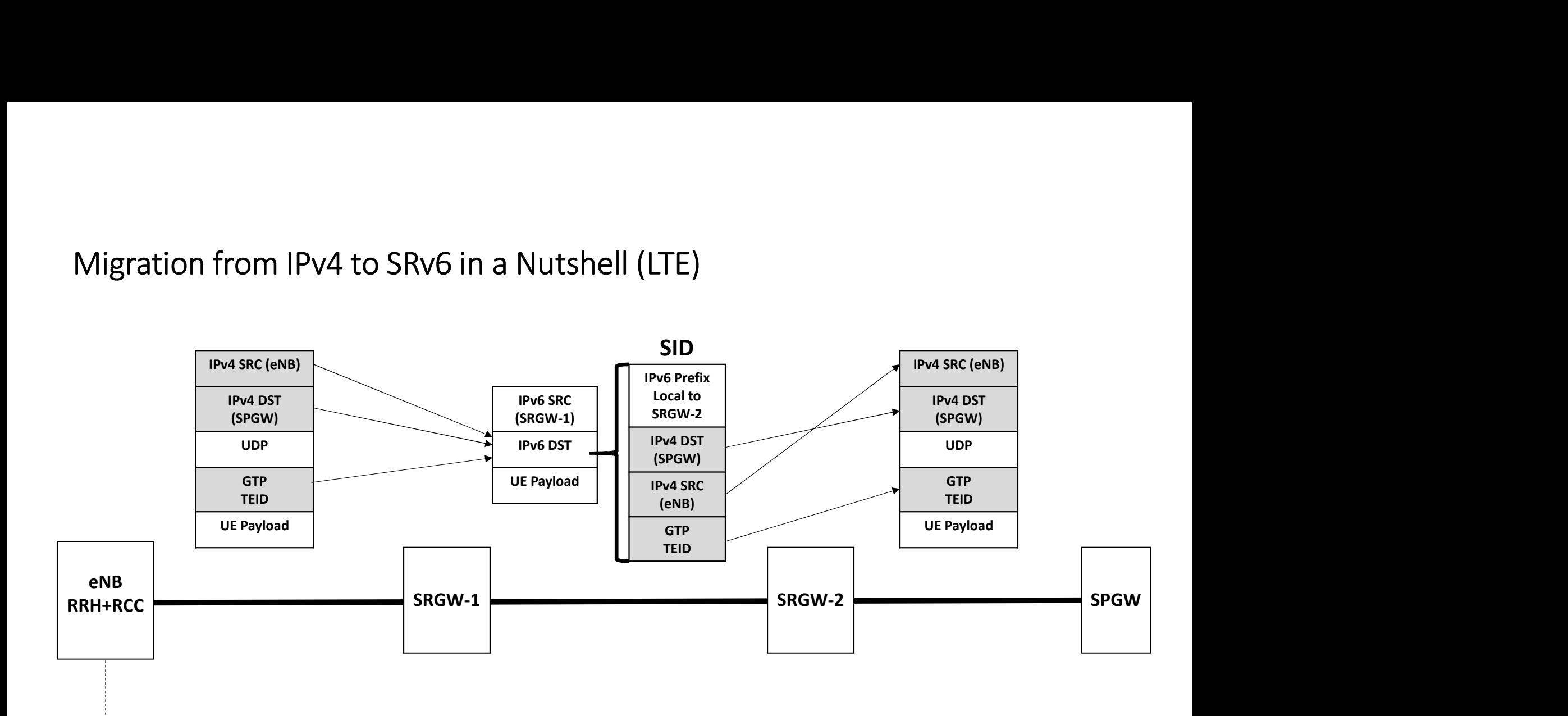

#### UE IPv4 traffic over air

 $\Box$ 

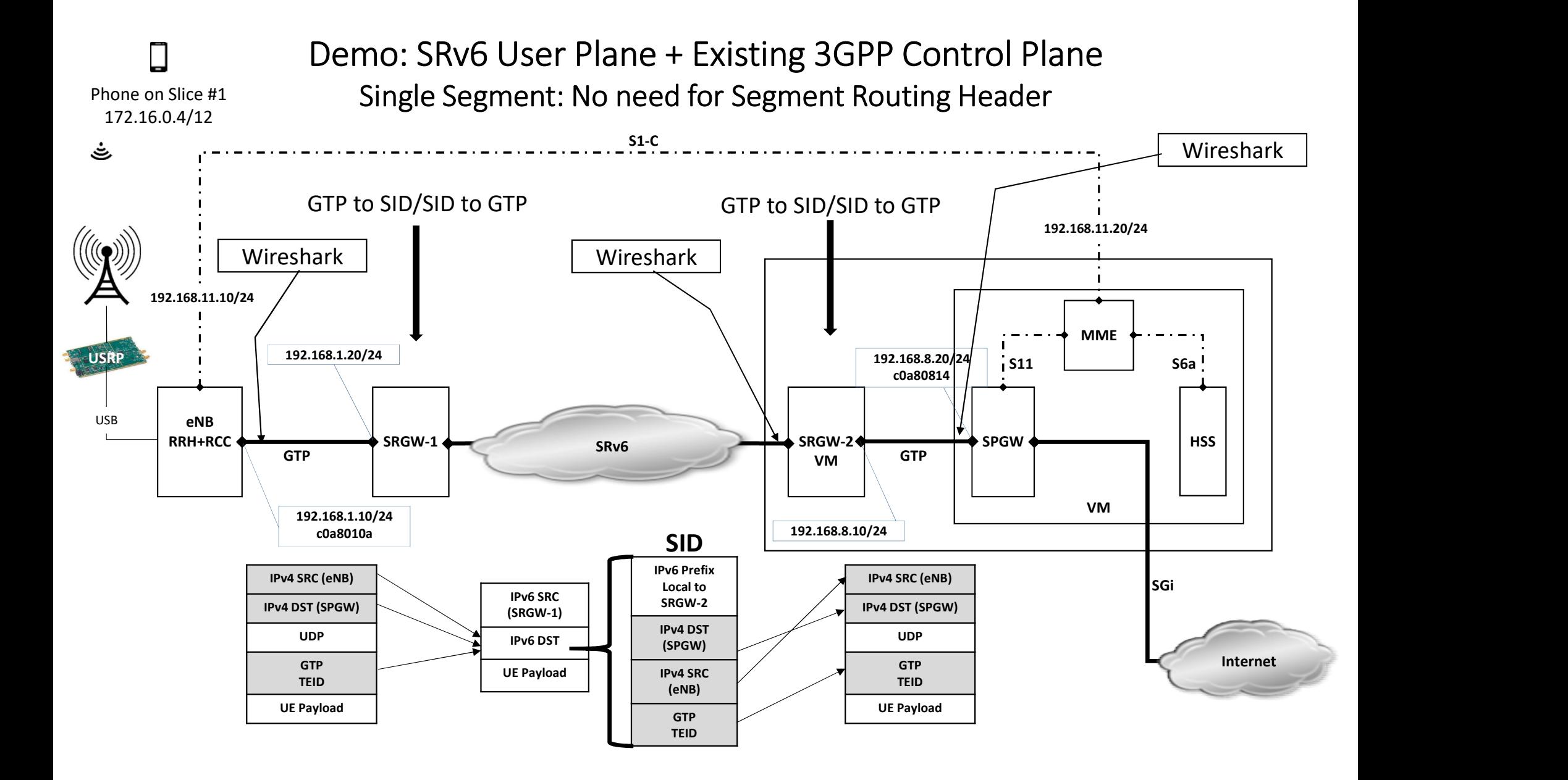

# Packet Trace: ICMP ping request from the phone to the internet

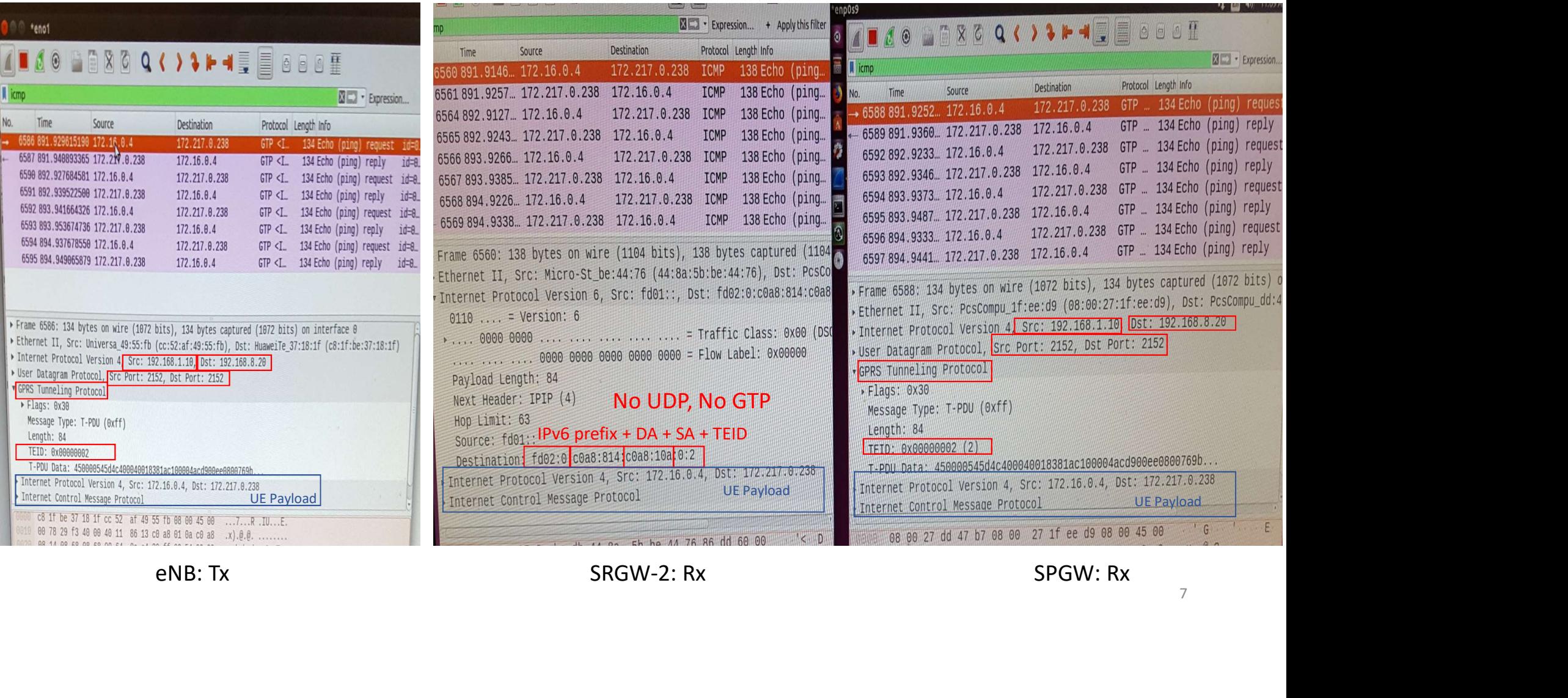

7

# Packet Trace: ICMP ping reply from the internet to the phone

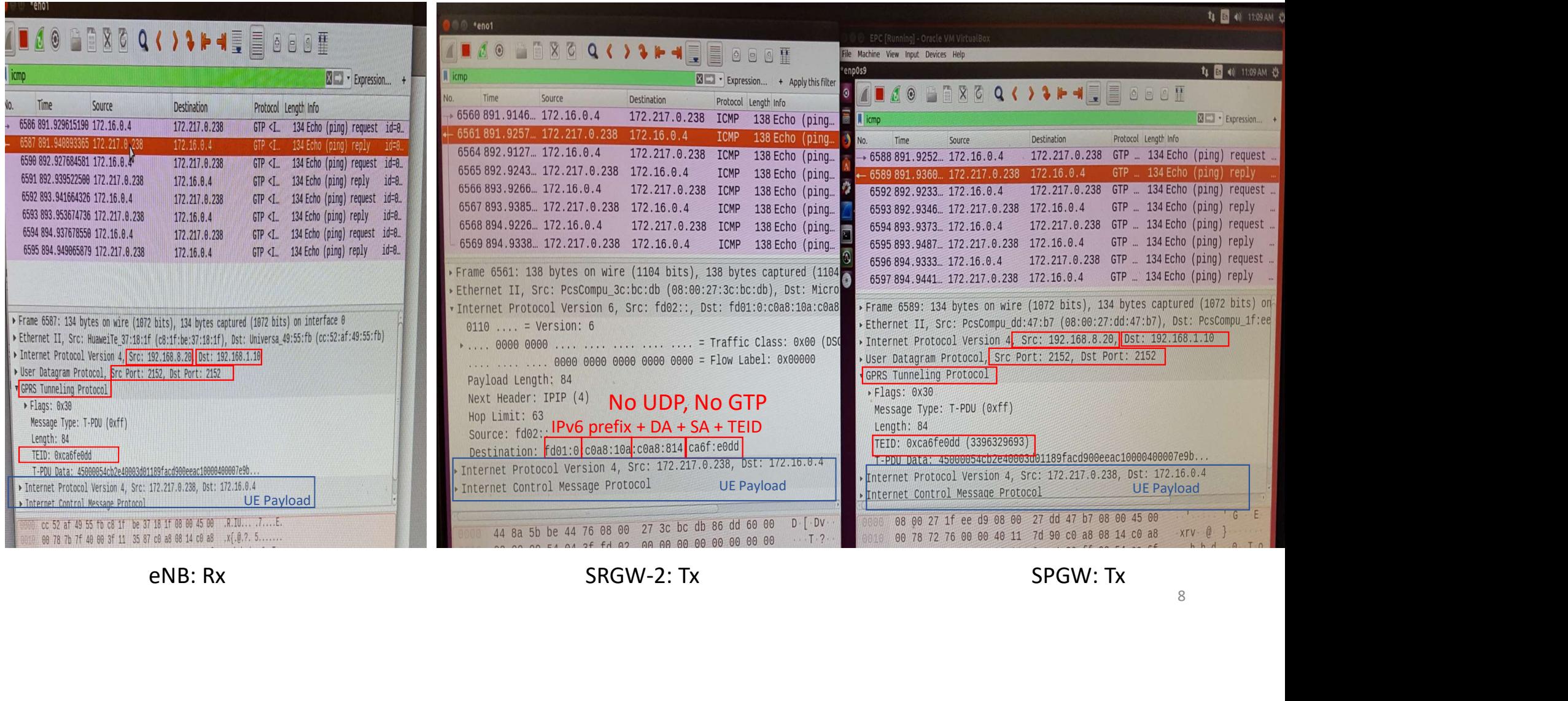

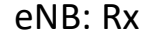